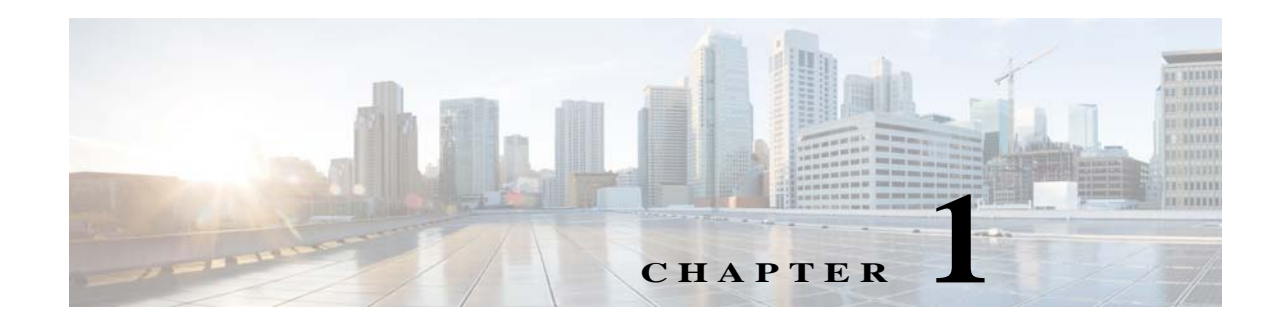

# <span id="page-0-2"></span>**Configuring Threat Detection**

This chapter describes how to configure threat detection statistics and scanning threat detection and includes the following sections:

- **•** [Information About Threat Detection, page 1-1](#page-0-0)
- **•** [Licensing Requirements for Threat Detection, page 1-1](#page-0-1)
- **•** [Configuring Basic Threat Detection Statistics, page 1-2](#page-1-0)
- **•** [Configuring Advanced Threat Detection Statistics, page 1-6](#page-5-0)
- **•** [Configuring Scanning Threat Detection, page 1-15](#page-14-0)
- **•** [Configuration Examples for Threat Detection, page 1-19](#page-18-0)

# <span id="page-0-0"></span>**Information About Threat Detection**

The threat detection feature consists of the following elements:

**•** Different levels of statistics gathering for various threats.

Threat detection statistics can help you manage threats to your ASA; for example, if you enable scanning threat detection, then viewing statistics can help you analyze the threat. You can configure two types of threat detection statistics:

- **–** Basic threat detection statistics—Includes information about attack activity for the system as a whole. Basic threat detection statistics are enabled by default and have no performance impact.
- **–** Advanced threat detection statistics—Tracks activity at an object level, so the ASA can report activity for individual hosts, ports, protocols, or access lists. Advanced threat detection statistics can have a major performance impact, depending on the statistics gathered, so only the access list statistics are enabled by default.
- **•** Scanning threat detection, which determines when a host is performing a scan.

You can optionally shun any hosts determined to be a scanning threat.

# <span id="page-0-1"></span>**Licensing Requirements for Threat Detection**

 $\mathbf I$ 

The following table shows the licensing requirements for this feature:

Ι

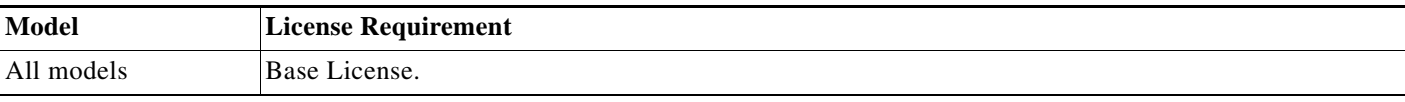

# <span id="page-1-0"></span>**Configuring Basic Threat Detection Statistics**

Basic threat detection statistics include activity that might be related to an attack, such as a DoS attack.

This section includes the following topics:

- **•** [Information About Basic Threat Detection Statistics, page 1-2](#page-1-1)
- **•** [Guidelines and Limitations, page 1-3](#page-2-0)
- **•** [Default Settings, page 1-3](#page-2-1)
- **•** [Configuring Basic Threat Detection Statistics, page 1-4](#page-3-0)
- **•** [Monitoring Basic Threat Detection Statistics, page 1-5](#page-4-0)
- **•** [Feature History for Basic Threat Detection Statistics, page 1-6](#page-5-1)

### <span id="page-1-1"></span>**Information About Basic Threat Detection Statistics**

Using basic threat detection statistics, the ASA monitors the rate of dropped packets and security events due to the following reasons:

- **•** Denial by access lists
- **•** Bad packet format (such as invalid-ip-header or invalid-tcp-hdr-length)
- Connection limits exceeded (both system-wide resource limits, and limits set in the configuration)
- **•** DoS attack detected (such as an invalid SPI, Stateful Firewall check failure)
- **•** Basic firewall checks failed (This option is a combined rate that includes all firewall-related packet drops in this bulleted list. It does not include non-firewall-related drops such as interface overload, packets failed at application inspection, and scanning attack detected.)
- **•** Suspicious ICMP packets detected
- **•** Packets failed application inspection
- **•** Interface overload
- **•** Scanning attack detected (This option monitors scanning attacks; for example, the first TCP packet is not a SYN packet, or the TCP connection failed the 3-way handshake. Full scanning threat detection (see the ["Configuring Scanning Threat Detection" section on page 1-15\)](#page-14-0) takes this scanning attack rate information and acts on it by classifying hosts as attackers and automatically shunning them, for example.)
- **•** Incomplete session detection such as TCP SYN attack detected or no data UDP session attack detected

When the ASA detects a threat, it immediately sends a system log message (733100). The ASA tracks two types of rates: the average event rate over an interval, and the burst event rate over a shorter burst interval. The burst rate interval is 1/30th of the average rate interval or 10 seconds, whichever is higher. For each received event, the ASA checks the average and burst rate limits; if both rates are exceeded, then the ASA sends two separate system messages, with a maximum of one message for each rate type per burst period.

Basic threat detection affects performance only when there are drops or potential threats; even in this scenario, the performance impact is insignificant.

### <span id="page-2-0"></span>**Guidelines and Limitations**

This section includes the guidelines and limitations for this feature:

#### **Security Context Guidelines**

Supported in single mode only. Multiple mode is not supported.

### **Firewall Mode Guidelines**

Supported in routed and transparent firewall mode.

#### **Types of Traffic Monitored**

Only through-the-box traffic is monitored; to-the-box traffic is not included in threat detection.

### <span id="page-2-2"></span><span id="page-2-1"></span>**Default Settings**

 $\mathbf I$ 

Basic threat detection statistics are enabled by default.

[Table 1-1](#page-2-2) lists the default settings. You can view all these default settings using the **show running-config all threat-detection** command.

#### *Table 1-1 Basic Threat Detection Default Settings*

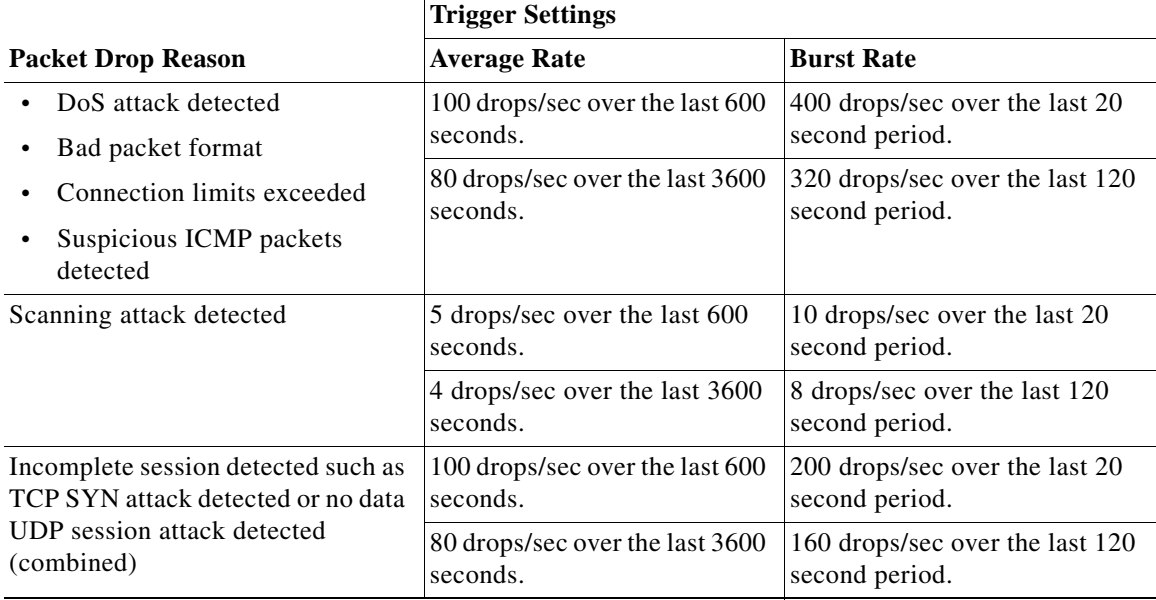

 $\mathsf I$ 

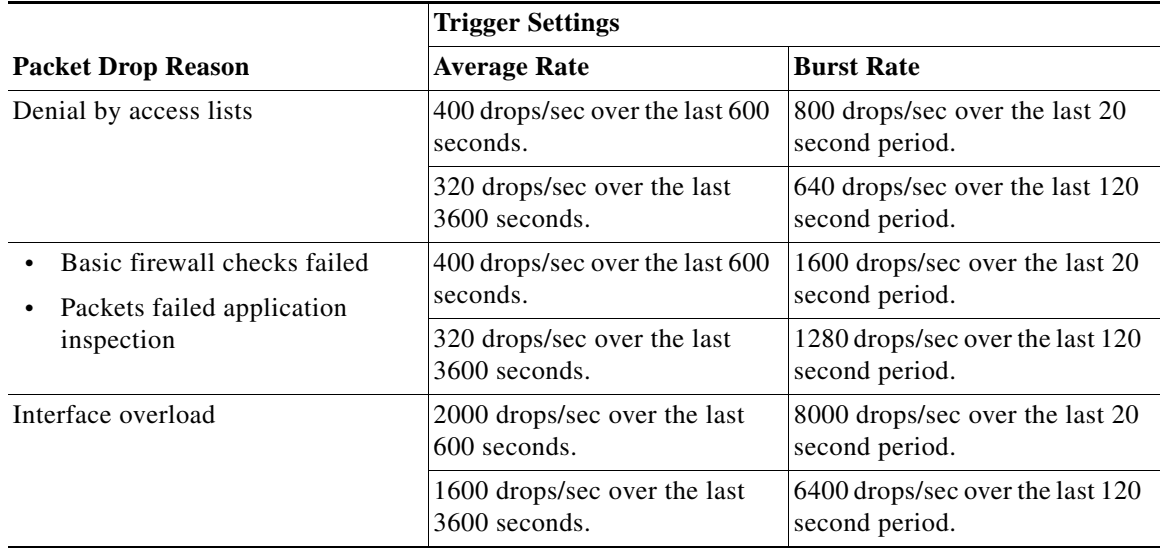

### *Table 1-1 Basic Threat Detection Default Settings (continued)*

## <span id="page-3-0"></span>**Configuring Basic Threat Detection Statistics**

This section describes how to configure basic threat detection statistics, including enabling or disabling it and changing the default limits.

### **Detailed Steps**

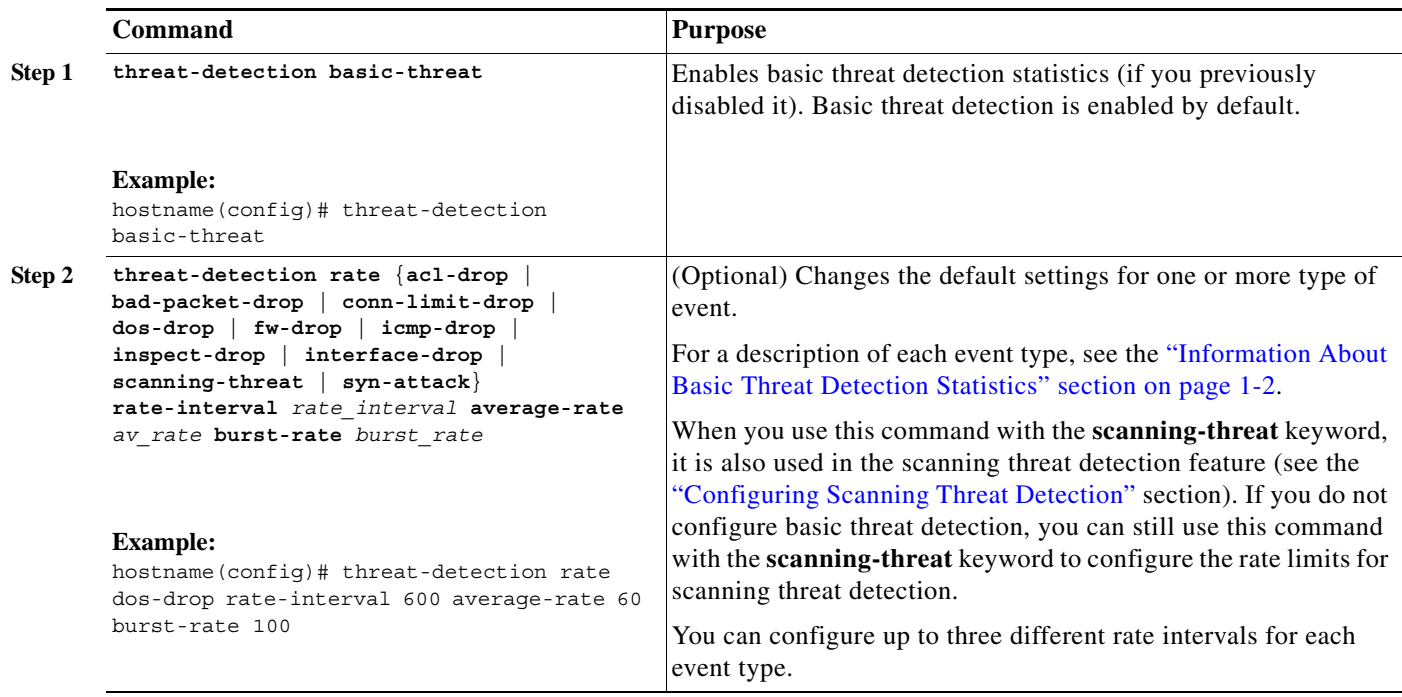

# <span id="page-4-0"></span>**Monitoring Basic Threat Detection Statistics**

To monitor basic threat detection statistics, perform one of the following tasks:

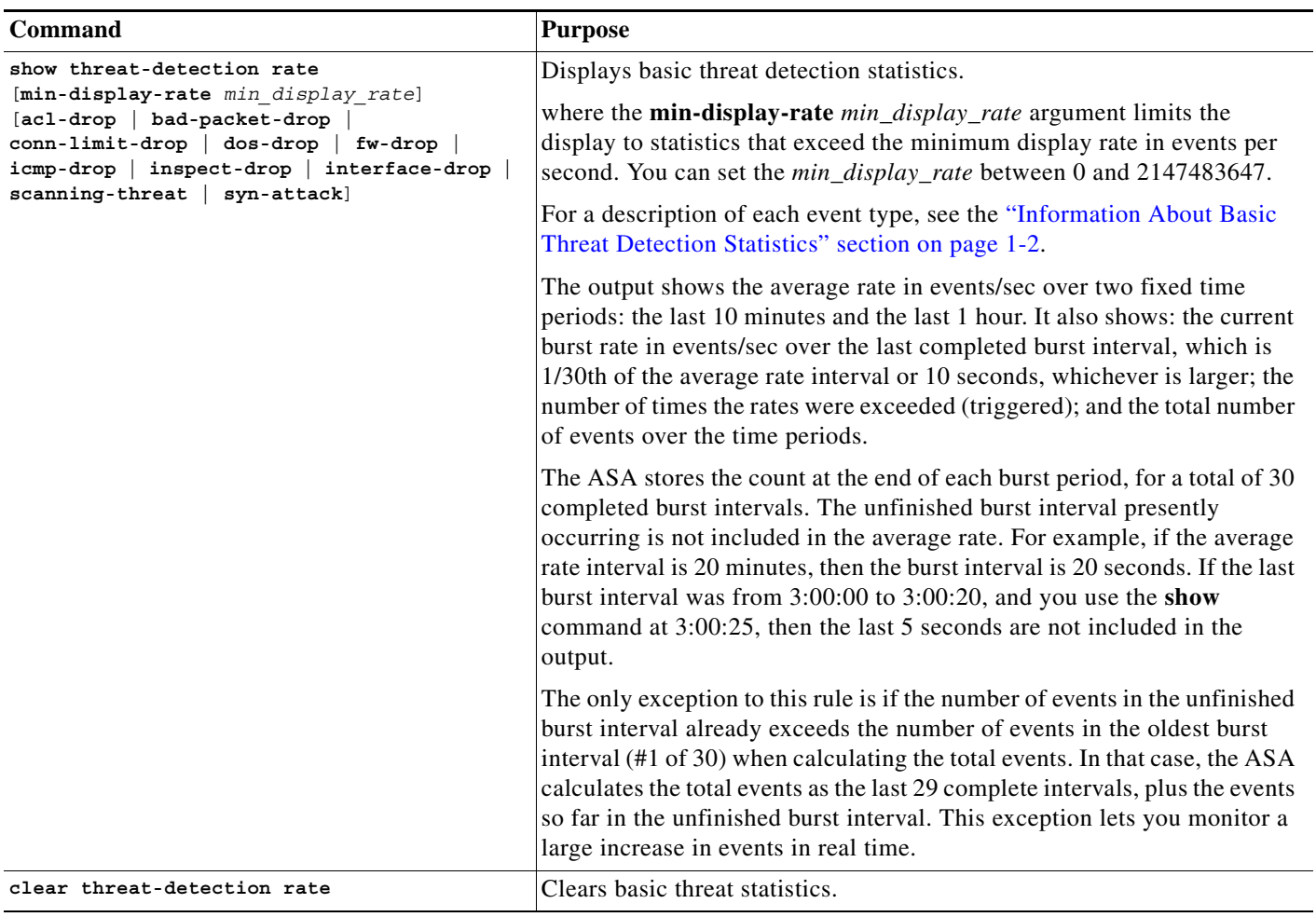

### **Examples**

 $\overline{\phantom{a}}$ 

The following is sample output from the **show threat-detection rate** command:

hostname# **show threat-detection rate**

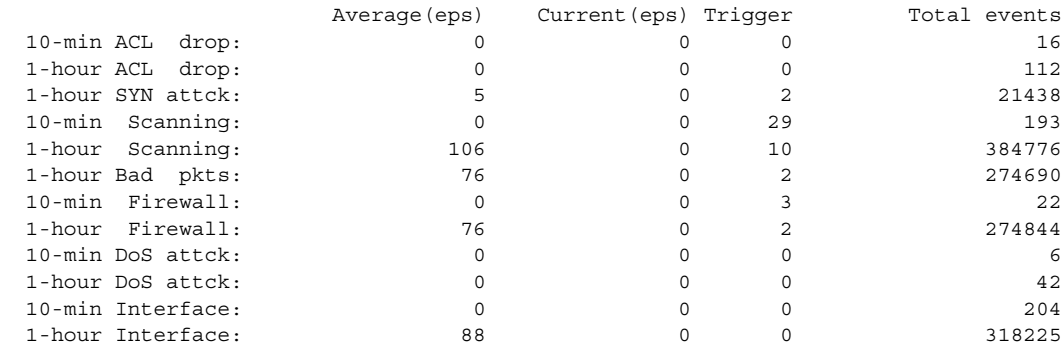

Ι

### <span id="page-5-1"></span>**Feature History for Basic Threat Detection Statistics**

[Table 1-2](#page-5-2) lists each feature change and the platform release in which it was implemented.

<span id="page-5-2"></span>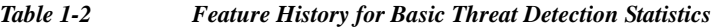

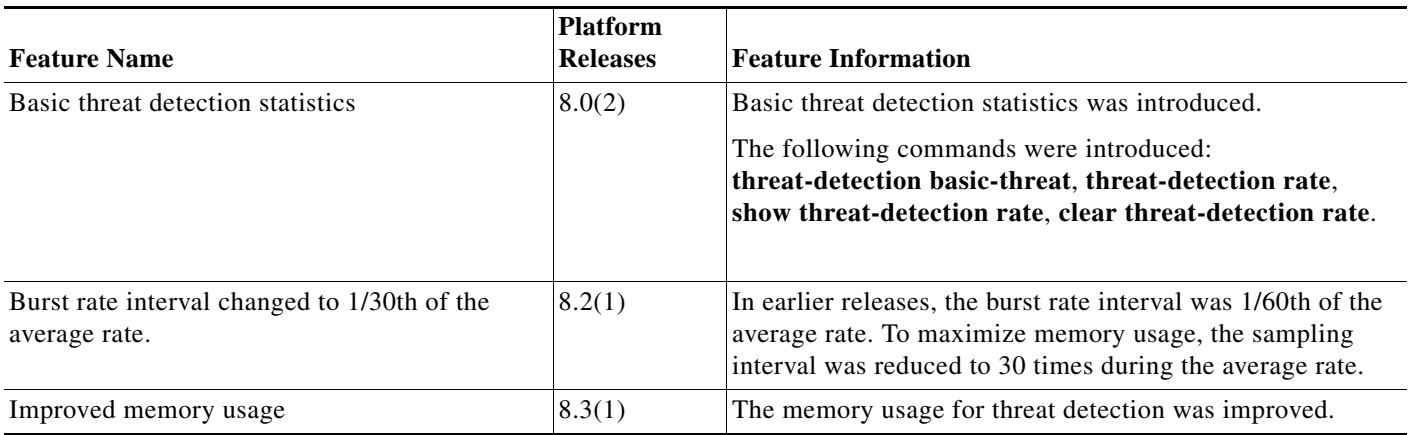

# <span id="page-5-0"></span>**Configuring Advanced Threat Detection Statistics**

You can configure the ASA to collect extensive statistics. This section includes the following topics:

- **•** [Information About Advanced Threat Detection Statistics, page 1-6](#page-5-3)
- **•** [Guidelines and Limitations, page 1-6](#page-5-4)
- **•** [Default Settings, page 1-7](#page-6-0)
- **•** [Configuring Advanced Threat Detection Statistics, page 1-7](#page-6-1)
- **•** [Monitoring Advanced Threat Detection Statistics, page 1-9](#page-8-0)
- **•** [Feature History for Advanced Threat Detection Statistics, page 1-14](#page-13-0)

### <span id="page-5-3"></span>**Information About Advanced Threat Detection Statistics**

Advanced threat detection statistics show both allowed and dropped traffic rates for individual objects such as hosts, ports, protocols, or access lists.

**Caution** Enabling advanced statistics can affect the ASA performance, depending on the type of statistics enabled. The **threat-detection statistics host** command affects performance in a significant way; if you have a high traffic load, you might consider enabling this type of statistics temporarily. The **threat-detection statistics port** command, however, has modest impact.

### <span id="page-5-4"></span>**Guidelines and Limitations**

This section includes the guidelines and limitations for this feature:

a ka

#### **Security Context Guidelines**

Only TCP Intercept statistics are available in multiple mode.

#### **Firewall Mode Guidelines**

Supported in routed and transparent firewall mode.

#### **Types of Traffic Monitored**

Only through-the-box traffic is monitored; to-the-box traffic is not included in threat detection.

### <span id="page-6-0"></span>**Default Settings**

By default, statistics for access lists are enabled.

## <span id="page-6-1"></span>**Configuring Advanced Threat Detection Statistics**

By default, statistics for access lists are enabled. To enable other statistics, perform the following steps.

### **Detailed Steps**

 $\Gamma$ 

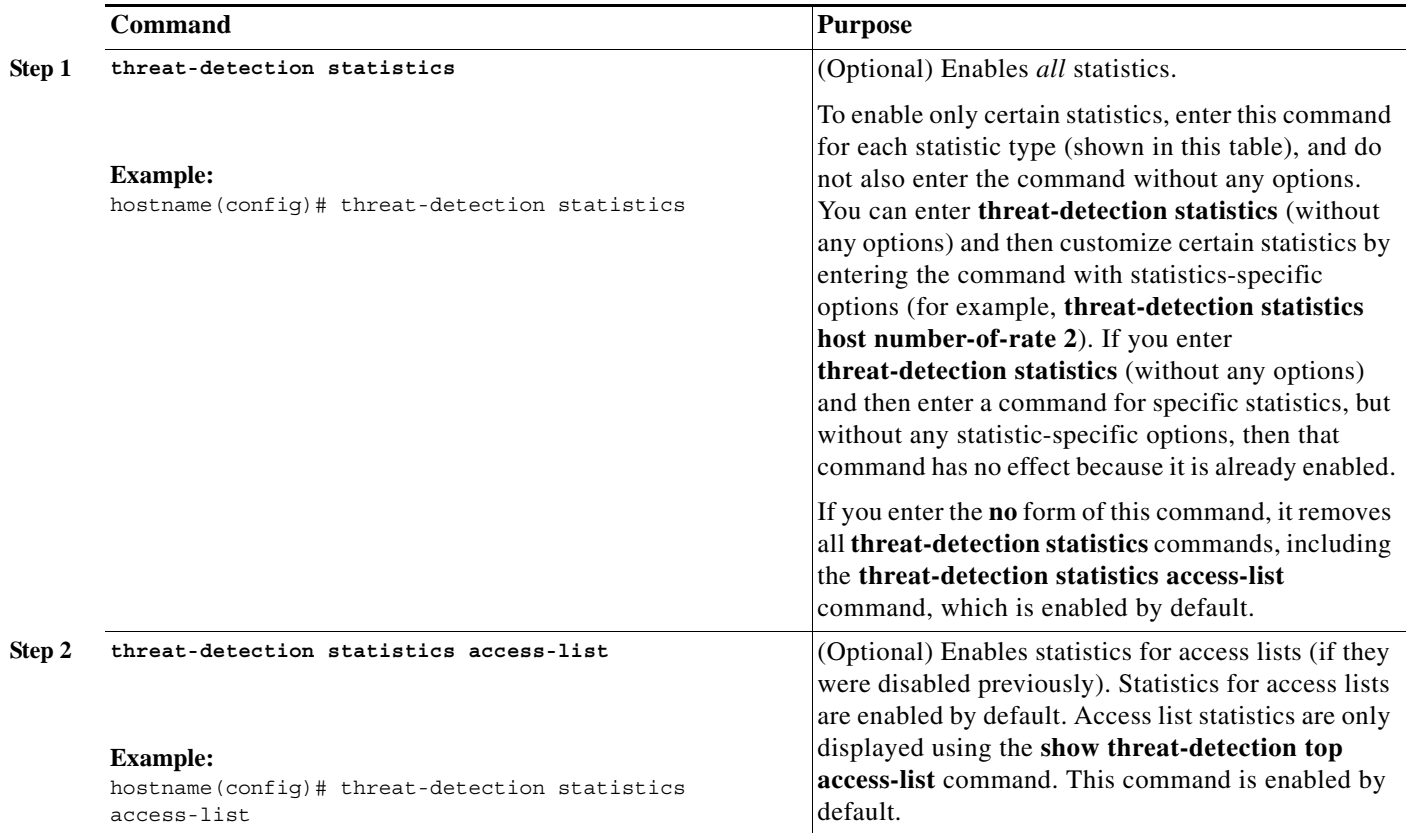

H

 $\mathsf I$ 

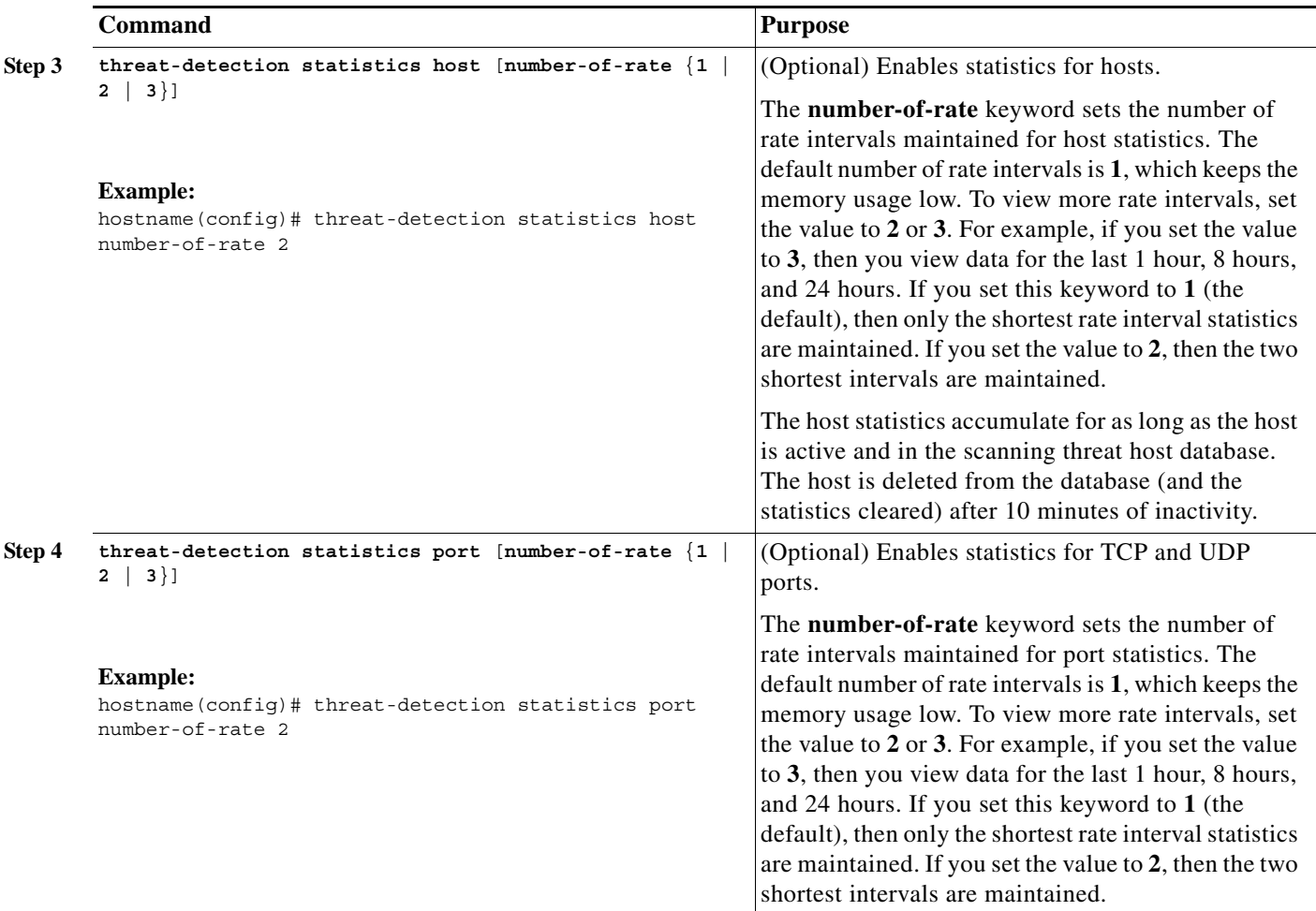

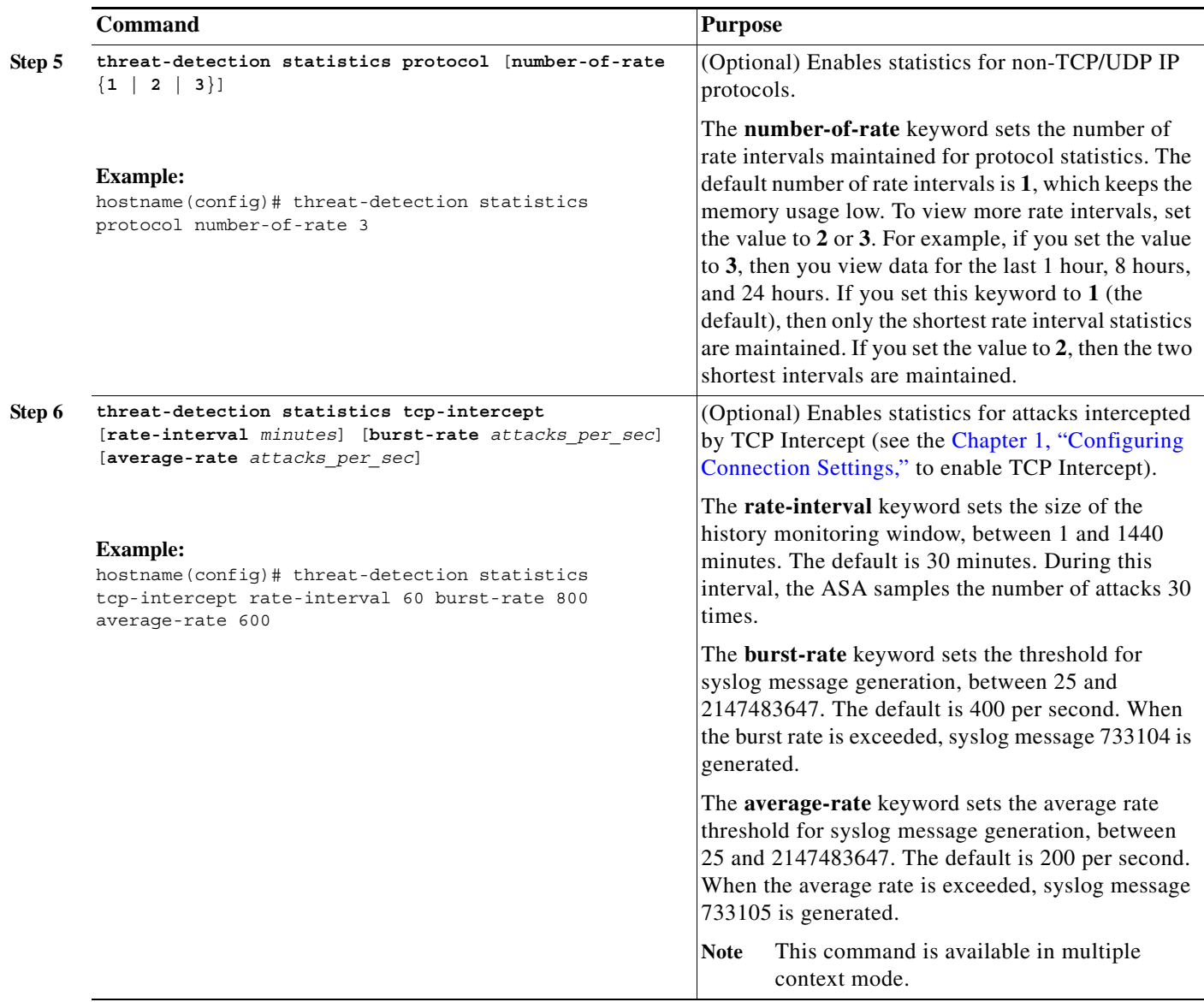

## <span id="page-8-0"></span>**Monitoring Advanced Threat Detection Statistics**

The display output shows the following:

 $\Gamma$ 

- **•** The average rate in events/sec over fixed time periods.
- **•** The current burst rate in events/sec over the last completed burst interval, which is 1/30th of the average rate interval or 10 seconds, whichever is larger
- **•** The number of times the rates were exceeded (for dropped traffic statistics only)
- **•** The total number of events over the fixed time periods.

ן

The ASA stores the count at the end of each burst period, for a total of 30 completed burst intervals. The unfinished burst interval presently occurring is not included in the average rate. For example, if the average rate interval is 20 minutes, then the burst interval is 20 seconds. If the last burst interval was from 3:00:00 to 3:00:20, and you use the **show** command at 3:00:25, then the last 5 seconds are not included in the output.

The only exception to this rule is if the number of events in the unfinished burst interval already exceeds the number of events in the oldest burst interval (#1 of 30) when calculating the total events. In that case, the ASA calculates the total events as the last 29 complete intervals, plus the events so far in the unfinished burst interval. This exception lets you monitor a large increase in events in real time.

[*start\_port*[**-***end\_port*]]

 $\mathbf{I}$ 

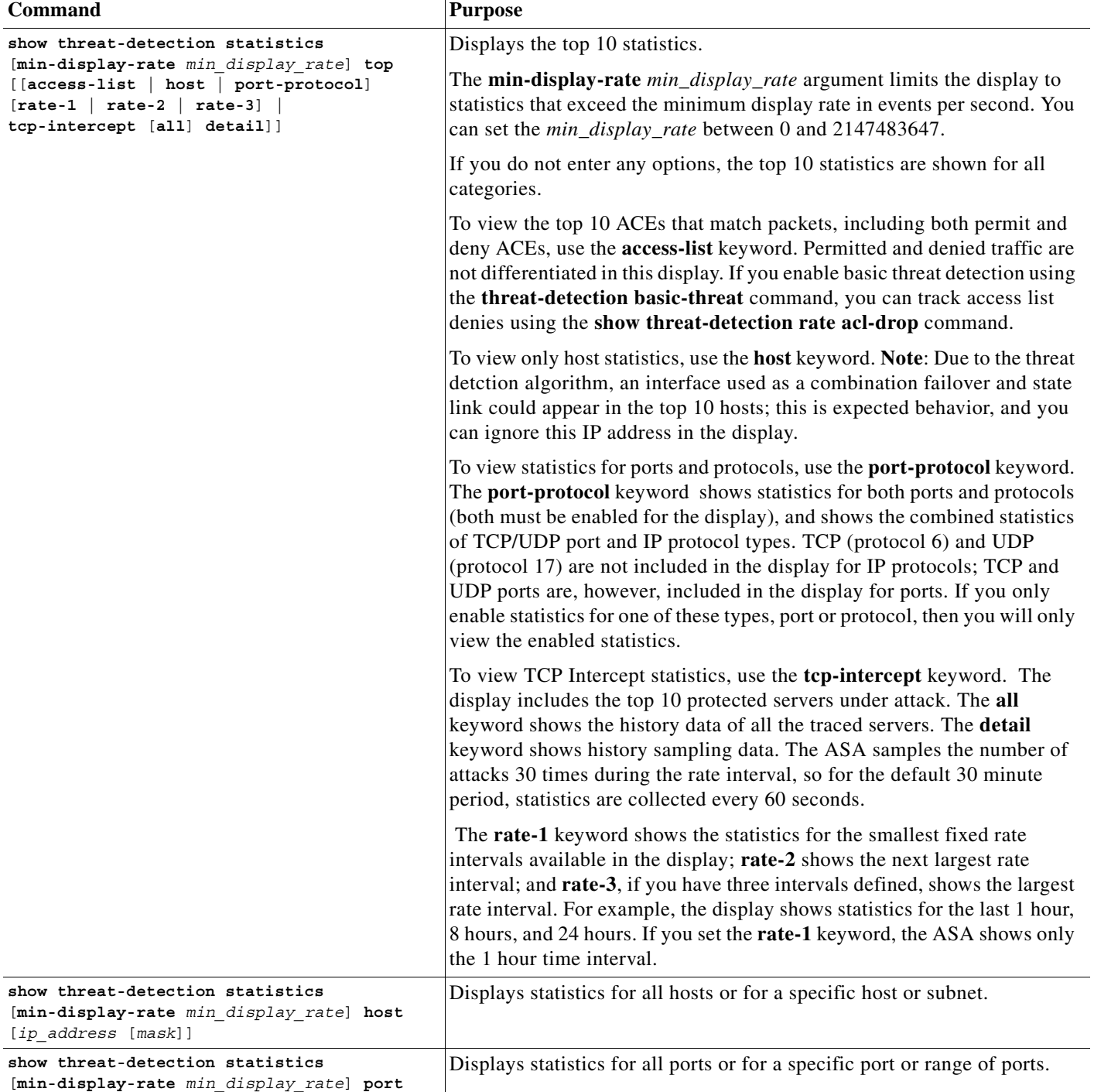

To monitor advanced threat detection statistics, perform one of the following tasks:

П

 $\mathsf I$ 

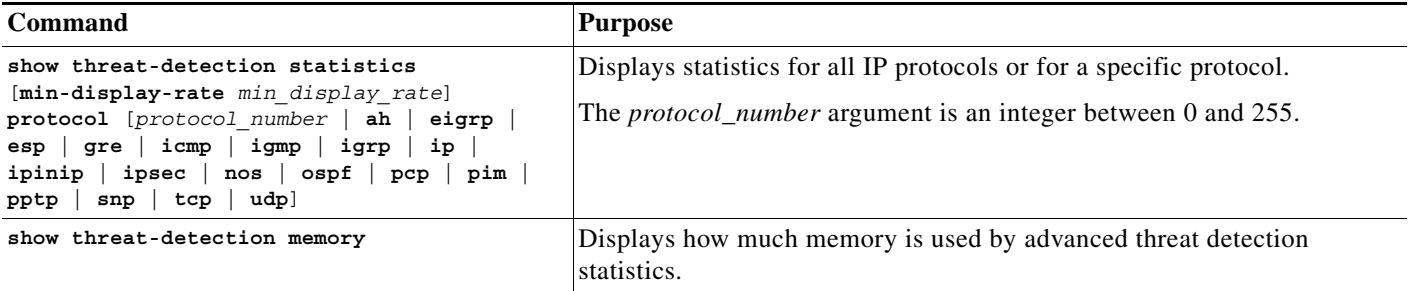

### **Examples**

### The following is sample output from the **show threat-detection statistics host** command:

hostname# **show threat-detection statistics host**

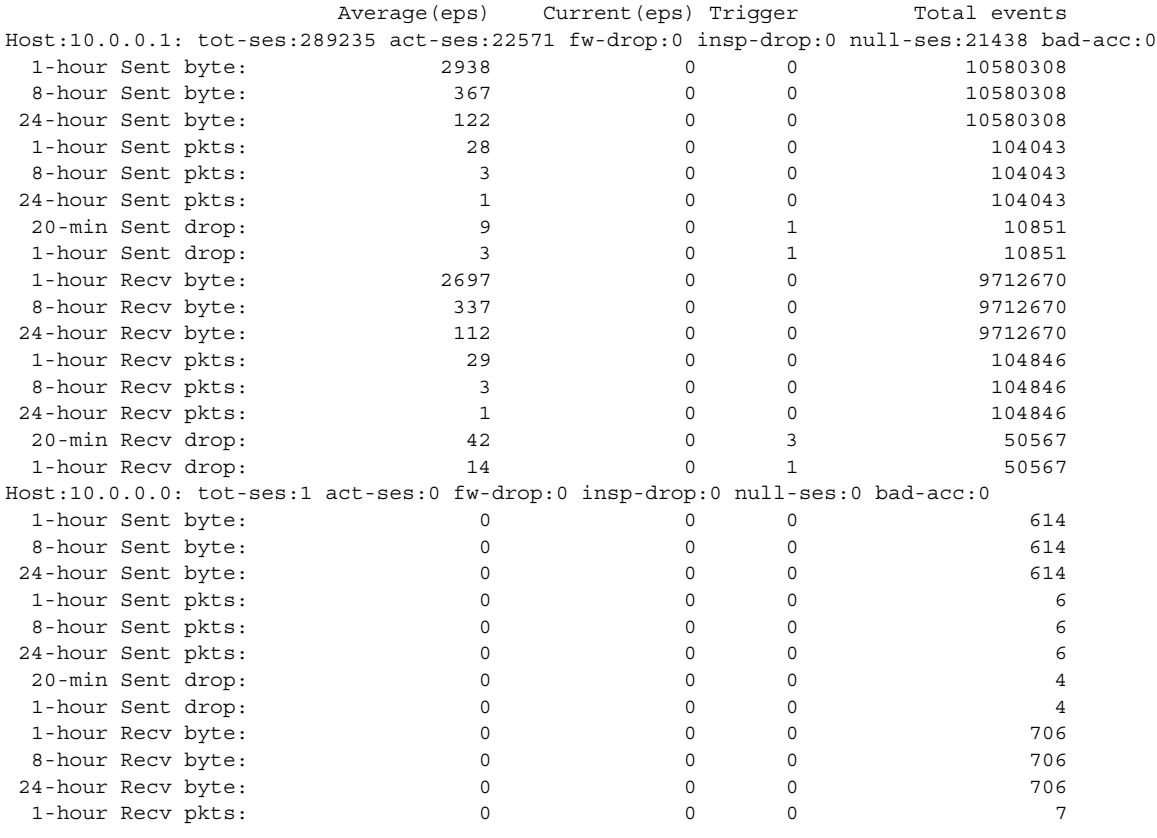

[Table 1-3](#page-11-0) shows each field description.

<span id="page-11-0"></span>*Table 1-3 show threat-detection statistics host Command Fields*

| Field   | <b>Description</b>                                                                      |
|---------|-----------------------------------------------------------------------------------------|
| Host    | Shows the host IP address.                                                              |
| tot-ses | Shows the total number of sessions for this host since it was added to the<br>database. |
| act-ses | Shows the total number of active sessions that the host is currently involved in.       |

 $\mathbf{I}$ 

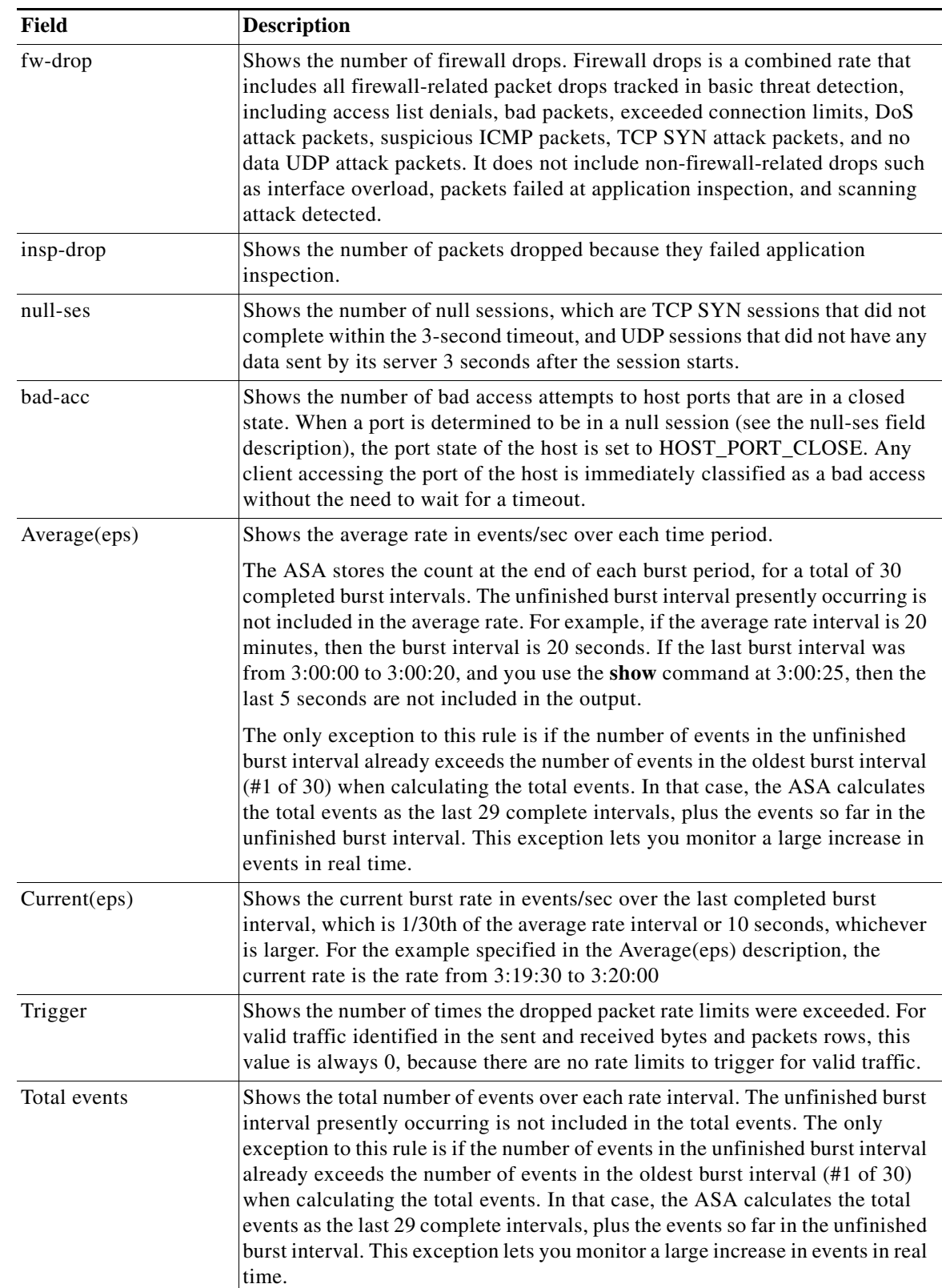

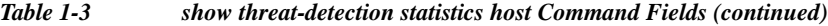

 $\blacksquare$ 

 $\mathsf I$ 

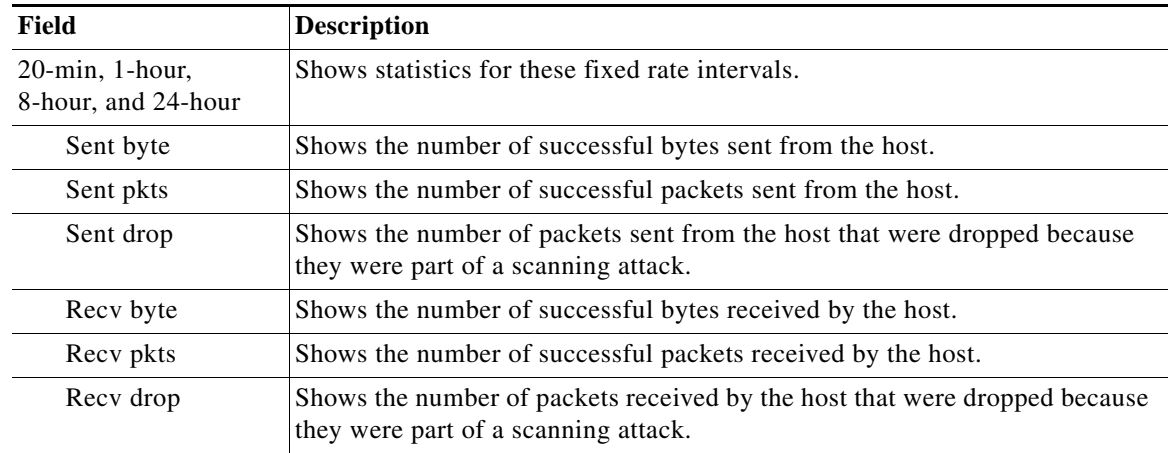

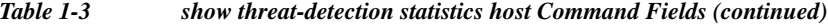

# <span id="page-13-0"></span>**Feature History for Advanced Threat Detection Statistics**

[Table 1-4](#page-13-1) lists each feature change and the platform release in which it was implemented.

<span id="page-13-1"></span>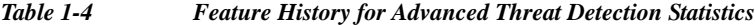

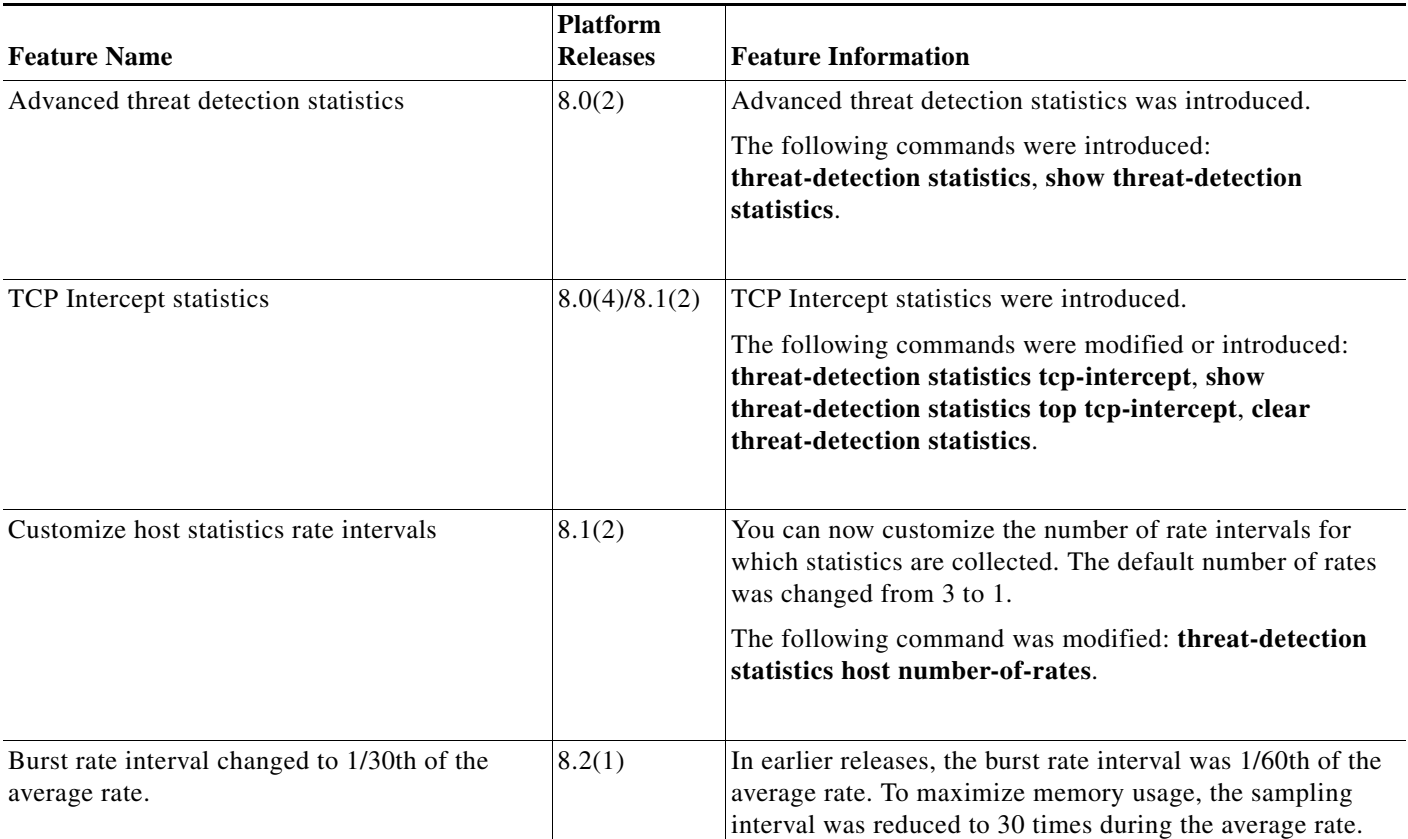

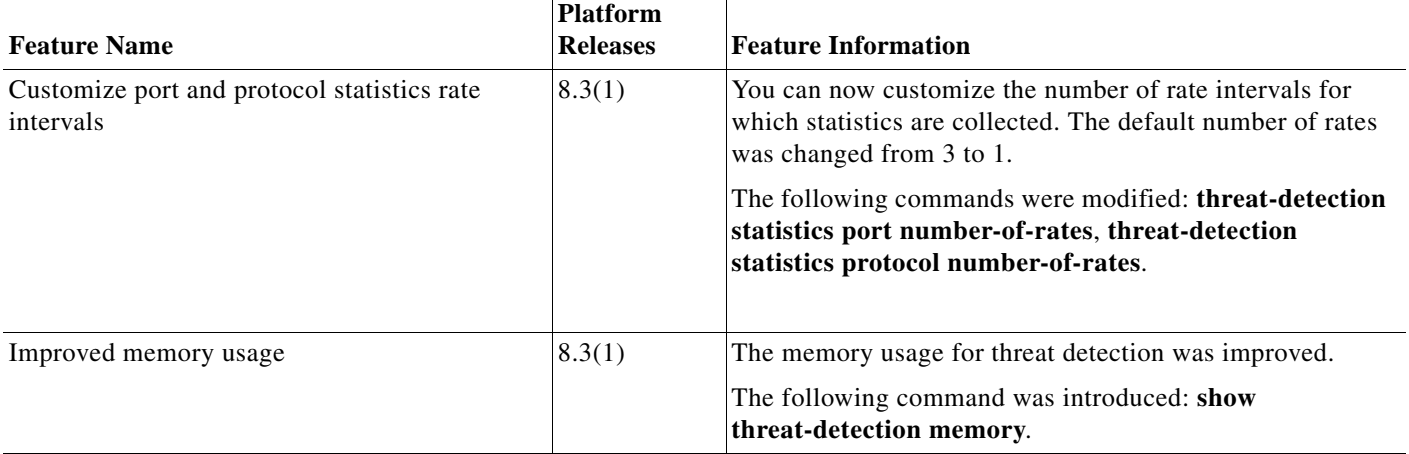

#### *Table 1-4 Feature History for Advanced Threat Detection Statistics (continued)*

# <span id="page-14-0"></span>**Configuring Scanning Threat Detection**

This section includes the following topics:

- [Information About Scanning Threat Detection, page 1-15](#page-14-1)
- **•** [Guidelines and Limitations, page 1-16](#page-15-0)
- **•** [Default Settings, page 1-16](#page-15-1)
- **•** [Configuring Scanning Threat Detection, page 1-17](#page-16-0)
- **•** [Monitoring Shunned Hosts, Attackers, and Targets, page 1-17](#page-16-1)

### <span id="page-14-1"></span>**Information About Scanning Threat Detection**

A typical scanning attack consists of a host that tests the accessibility of every IP address in a subnet (by scanning through many hosts in the subnet or sweeping through many ports in a host or subnet). The scanning threat detection feature determines when a host is performing a scan. Unlike IPS scan detection that is based on traffic signatures, the ASA scanning threat detection feature maintains an extensive database that contains host statistics that can be analyzed for scanning activity.

The host database tracks suspicious activity such as connections with no return activity, access of closed service ports, vulnerable TCP behaviors such as non-random IPID, and many more behaviors.

If the scanning threat rate is exceeded, then the ASA sends a syslog message (733101), and optionally shuns the attacker. The ASA tracks two types of rates: the average event rate over an interval, and the burst event rate over a shorter burst interval. The burst event rate is 1/30th of the average rate interval or 10 seconds, whichever is higher. For each event detected that is considered to be part of a scanning attack, the ASA checks the average and burst rate limits. If either rate is exceeded for traffic sent from a host, then that host is considered to be an attacker. If either rate is exceeded for traffic received by a host, then that host is considered to be a target.

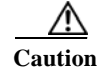

**Caution** The scanning threat detection feature can affect the ASA performance and memory significantly while it creates and gathers host- and subnet-based data structure and information.

ן

### <span id="page-15-0"></span>**Guidelines and Limitations**

This section includes the guidelines and limitations for this feature:

### **Security Context Guidelines**

Supported in single mode only. Multiple mode is not supported.

#### **Firewall Mode Guidelines**

Supported in routed and transparent firewall mode.

#### **Types of Traffic Monitored**

- **•** Only through-the-box traffic is monitored; to-the-box traffic is not included in threat detection.
- **•** Traffic that is denied by an access list does not trigger scanning threat detection; only traffic that is allowed through the ASA and that creates a flow is affected by scanning threat detection.

### <span id="page-15-2"></span><span id="page-15-1"></span>**Default Settings**

[Table 1-5](#page-15-2) lists the default rate limits for scanning threat detection.

*Table 1-5 Default Rate Limits for Scanning Threat Detection*

| <b>Average Rate</b>                     | <b>Burst Rate</b>                             |
|-----------------------------------------|-----------------------------------------------|
| 5 drops/sec over the last 600 seconds.  | 10 drops/sec over the last 20 second period.  |
| 5 drops/sec over the last 3600 seconds. | 10 drops/sec over the last 120 second period. |

The burst rate is calculated as the average rate every *N* seconds, where *N* is the burst rate interval. The burst rate interval is 1/30th of the rate interval or 10 seconds, whichever is larger.

## <span id="page-16-0"></span>**Configuring Scanning Threat Detection**

### **Detailed Steps**

 $\overline{\phantom{a}}$ 

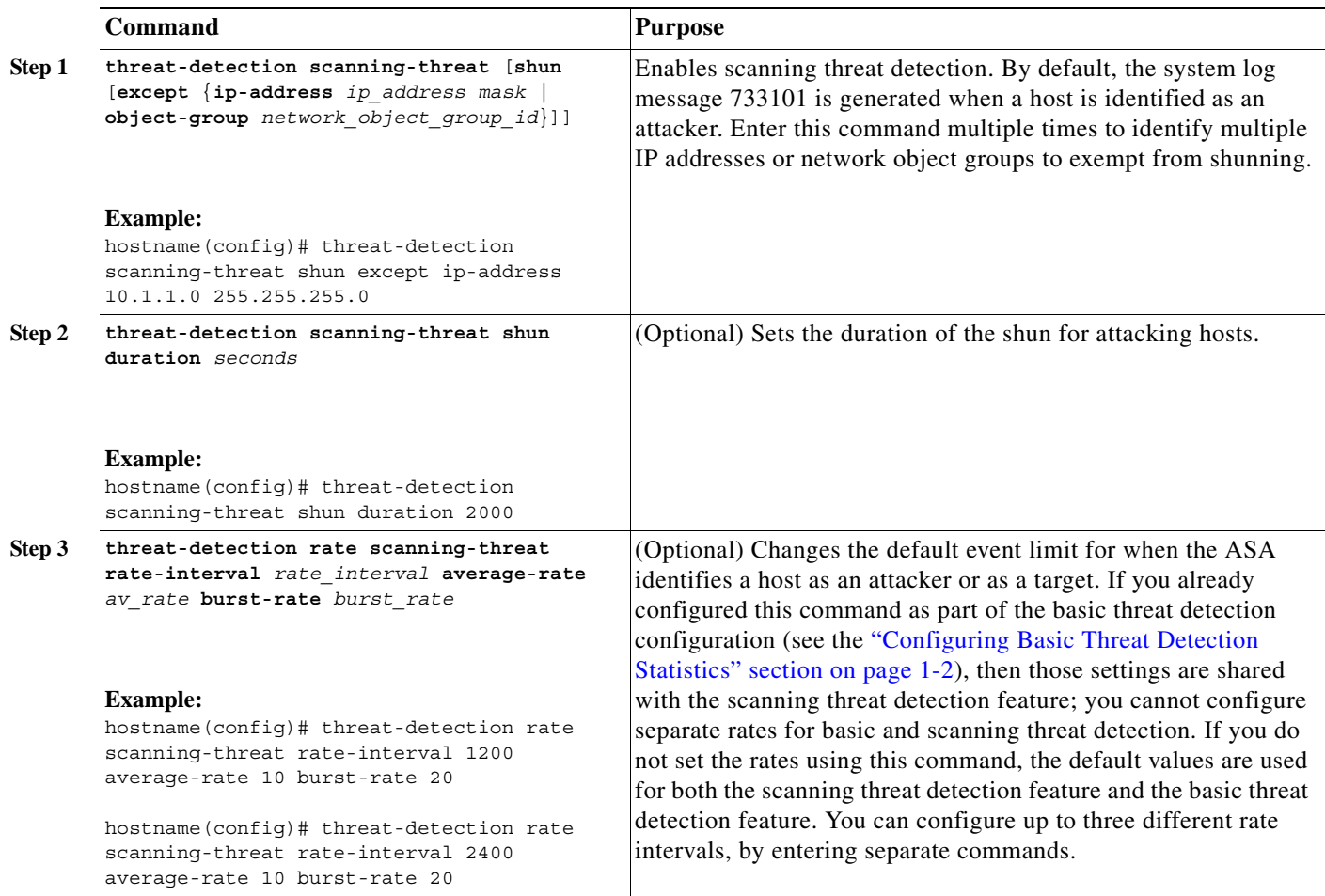

# <span id="page-16-1"></span>**Monitoring Shunned Hosts, Attackers, and Targets**

To monitor shunned hosts and attackers and targets, perform one of the following tasks:

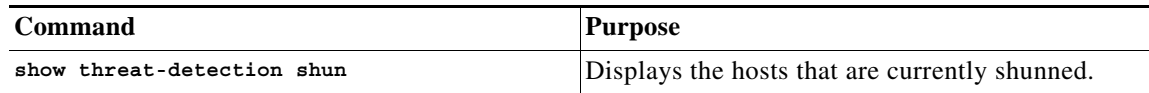

ן

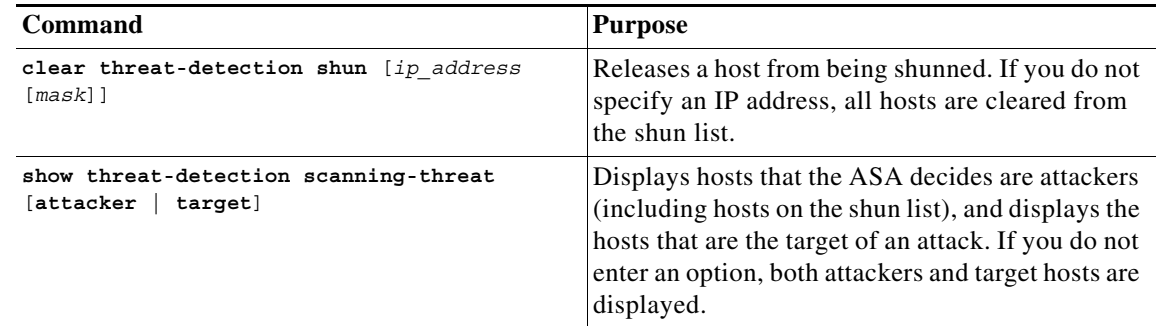

### **Examples**

The following is sample output from the **show threat-detection shun** command:

```
hostname# show threat-detection shun
Shunned Host List:
10.1.1.6
192.168.6.7
```
To release the host at 10.1.1.6, enter the following command:

hostname# **clear threat-detection shun 10.1.1.6**

The following is sample output from the **show threat-detection scanning-threat attacker** command:

```
hostname# show threat-detection scanning-threat attacker
10.1.2.3
10.8.3.6
209.165.200.225
```
# **Feature History for Scanning Threat Detection**

[Table 1-6](#page-17-0) lists each feature change and the platform release in which it was implemented.

<span id="page-17-0"></span>*Table 1-6 Feature History for Scanning Threat Detection*

| <b>Feature Name</b>       | <b>Platform</b><br><b>Releases</b> | <b>Feature Information</b>                                                                                                    |
|---------------------------|------------------------------------|----------------------------------------------------------------------------------------------------|
| Scanning threat detection | 8.0(2)                             | Scanning threat detection was introduced.<br>The following commands were introduced:<br>threat-detection scanning-threat, threat-detection rate<br>scanning-threat, show threat-detection scanning-threat,<br>show threat-detection shun, clear threat-detection shun. |
| Shun duration             | 8.0(4)/8.1(2)                      | You can now set the shun duration,<br>The following command was introduced: <b>threat-detection</b><br>scanning-threat shun duration.                                                                                                    |

 $\mathbf I$ 

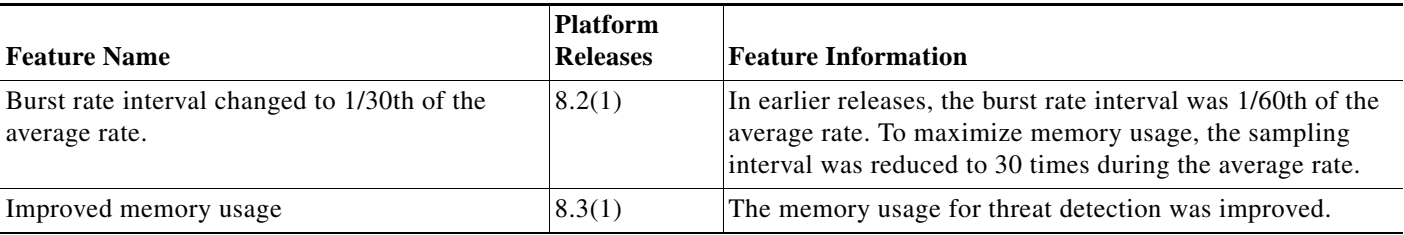

#### *Table 1-6 Feature History for Scanning Threat Detection (continued)*

# <span id="page-18-0"></span>**Configuration Examples for Threat Detection**

The following example configures basic threat detection statistics, and changes the DoS attack rate settings. All advanced threat detection statistics are enabled, with the host statistics number of rate intervals lowered to 2. The TCP Intercept rate interval is also customized. Scanning threat detection is enabled with automatic shunning for all addresses except 10.1.1.0/24. The scanning threat rate intervals are customized.

threat-detection basic-threat threat-detection rate dos-drop rate-interval 600 average-rate 60 burst-rate 100 threat-detection statistics threat-detection statistics host number-of-rate 2 threat-detection statistics tcp-intercept rate-interval 60 burst-rate 800 average-rate 600 threat-detection scanning-threat shun except ip-address 10.1.1.0 255.255.255.0 threat-detection rate scanning-threat rate-interval 1200 average-rate 10 burst-rate 20 threat-detection rate scanning-threat rate-interval 2400 average-rate 10 burst-rate 20

H

 $\mathsf I$